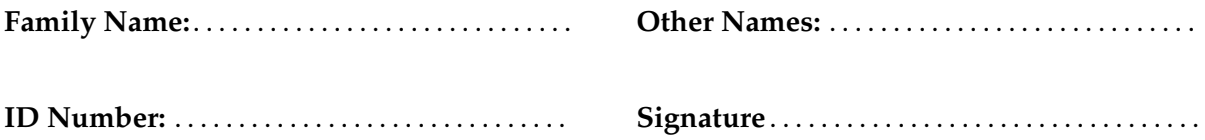

# **Solution Notes CGRA 151: Terms Test**

22nd August 2017

# **Instructions**

- Time allowed: **45 minutes** .
- Answer **all** the questions. There are four questions and 45 marks in total.
- Write your answers in the boxes in this test paper and hand in pages 1–12.
- There is brief Processing documentation on page 13, which you may detach from the test paper.
- If you think some question is unclear, ask for clarification.
- This test contributes 10% of your final grade
- You may use paper translation dictionaries and approved calculators.
- You may write notes and working on this paper, but make sure your answers are clear.

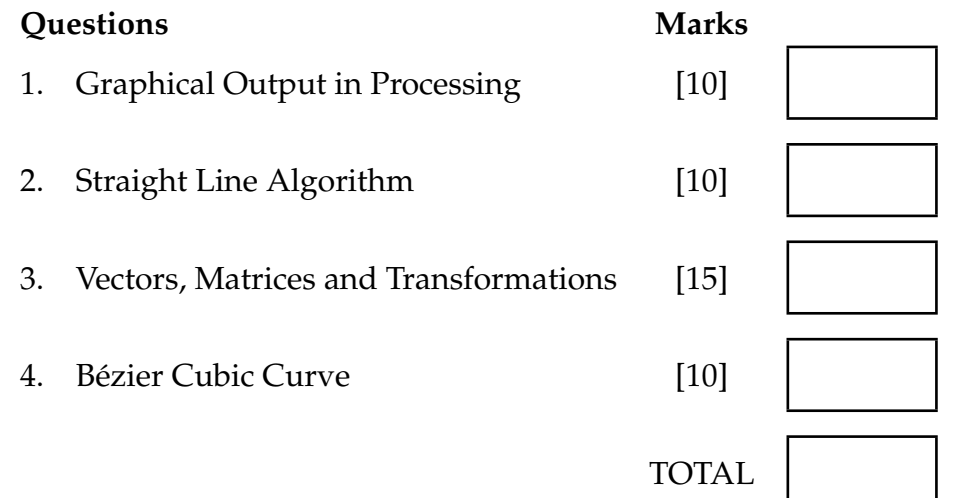

# **SPARE PAGE FOR EXTRA ANSWERS**

Cross out rough working that you do not want marked. Specify the question number for work that you do want marked.

# 1. **Graphical output in Processing (10 marks)**

(a) **(5 marks)** Generating graphical output. Write Processing code to draw the following things in the Processing window.

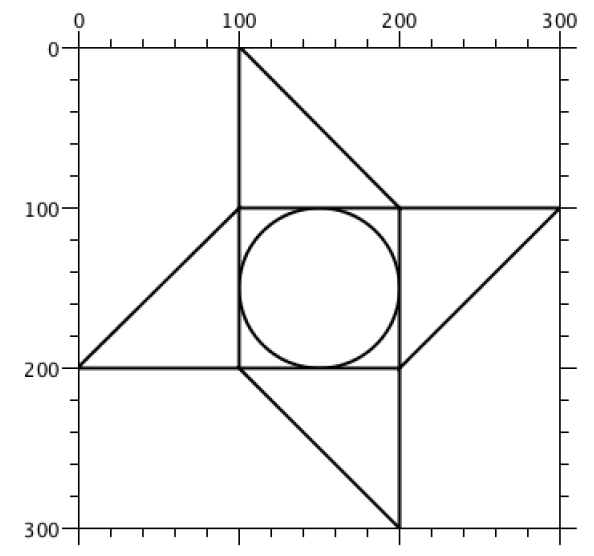

(the external grid and numbers are not part of the sketch, they are there for guidance)

```
// setup
  background(255);
  fill(255);
  stroke(0);
  // draw the shapes directly
  ellipse(150,150, 100,100);
  triangle(100,0, 100,100, 200,100);
  triangle(100,200, 200,200, 200,300);
  triangle(0,200, 100,200, 100,100);
  triangle(200,100, 200,200, 300,100);
  // alternatively you could use transforms
  translate(150,150);
  ellipse(0,0, 100,100);
  for( int i=0 ; i<4 ; i++ ){
    triangle(50,50, -50,50, 50,150);
    rotate(PI/2);
  }
  size (300, 300);
//
```
## **(Question 1 continued)**

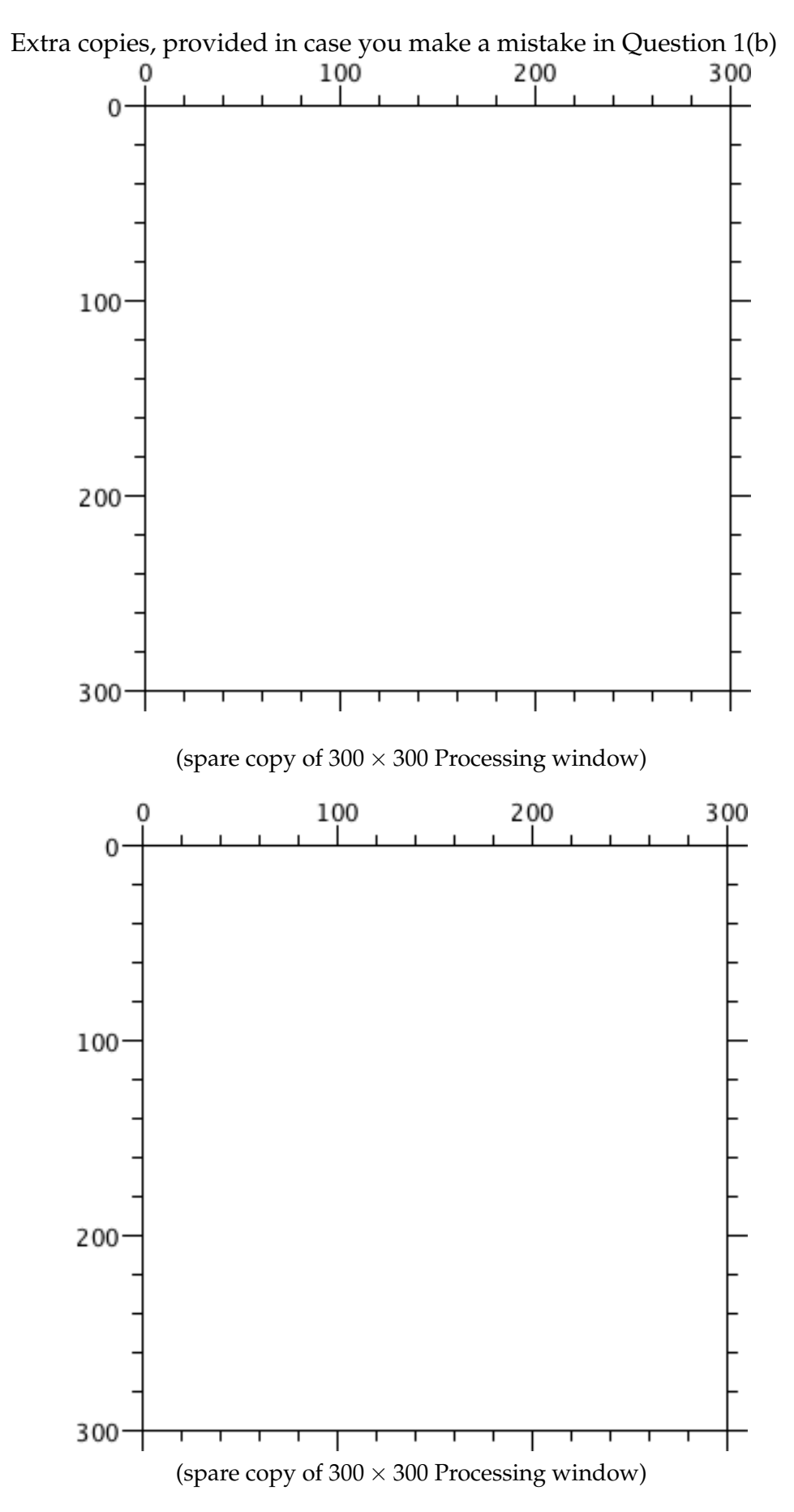

### (b) **(5 marks)** Transformations

Sketch what the following code will draw in the Processing window.

```
size( 300, 300 ) ;
background( 255 ) ;
noFill();
stroke(0);
int i = 0;while (i < 3){
 for( int \, j = 0 ; j < 3 ; j++) {
     if (i + j == 1) {
       rectMode(CENTER);
       rect( i*100 + 50, j * 100 + 50, 40, 90 ) ;
     }
     else if( i + j == 2 ) {
       ellipse (i*100 + 50, j*100 + 50, 40, 90);}
     else if (i + j == 3){
       rectMode(CENTER);
       rect( i*100 + 50, j * 100 + 50, 90, 40 ) ;
     }
     else{
       ellipse (i*100 + 50, j * 100 + 50, 90, 40);
     }
 }
 i++;
}
```
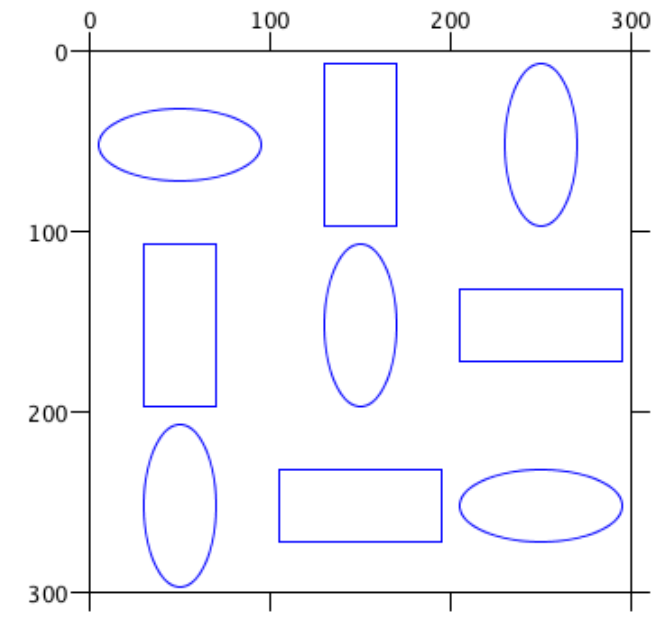

 $(300 \times 300$  Processing window)

## **SPARE PAGE FOR EXTRA ANSWERS**

Cross out rough working that you do not want marked. Specify the question number for work that you do want marked.

### 2. **Straight line algorithm (10 marks)**

Write a method to draw a straight line by drawing the correct individual pixels.

- Assume that the slope of the line is between 45° and 90°.
- Assume that the line starts at  $(x_0, y_0)$  and ends at  $(x_1, y_1)$ .
- Assume that  $y_0 < y_1$ .
- Assume that  $x_0$ ,  $y_0$ ,  $x_1$ ,  $y_1$  are all integers.
- Assume that function drawPixel(x,y) draws the pixel at integer location  $(x, y)$ .
- You may write in Java code, Processing code, or pseudo-code. Minor syntax errors will not be penalised.

Hint: note that this line requires one pixel to be drawn in each *row* of pixels, unlike the examples in the lecture notes which require one pixel in each *column*.

```
// get the inverse slope of the line
     // need 1.0 in there to prevent integer division
     float m = (1.0*(x1-x0))/(y1-y0);// set up variables for the integer and fractional parts of x
     // true x = x+xi
     float xi = 0.0;
     int x = x0;int y = y0;
     // draw the first pixel
     drawPixel(x,y);
     // ensure that the loop terminates after drawing the last pixel
     // not after the last −but−one or the one−after−the−last
     while (y < y1) {
           y++ ;
            // the fractional part of x must be betwen −0.5 and 0.5
            xi + = m;
            if( xi > 0.5 ) {
                xi = 1.0;
                x \neq 1;
            }
            drawPixel(x,y)
     }
void drawLine( int x0, int y0, int x1, int y1) {
}
```
# 3. **Vectors, Matrix and Transformation (15 marks)**

(a) **(5 marks)** Vector and matrix algebra

You are given three vectors, 
$$
\mathbf{p} = \begin{bmatrix} -2 \\ 1 \end{bmatrix}
$$
,  $\mathbf{q} = \begin{bmatrix} 5 \\ 3 \end{bmatrix}$  and  $\mathbf{r} = \begin{bmatrix} 2 \\ 2 \\ 1 \end{bmatrix}$   
and two matrices,  $\mathbf{M}_1 = \begin{bmatrix} 2 & 1 & 3 \\ 0 & 2 & 3 \\ 0 & 0 & 1 \end{bmatrix}$  and  $\mathbf{M}_2 = \begin{bmatrix} 0 & -1 & 1 \\ 1 & 0 & 1 \\ 0 & 0 & 1 \end{bmatrix}$ ,

Evaluate the following expressions.

Vector addition  
\n
$$
\mathbf{p} + \mathbf{q} = \begin{bmatrix} 3 \\ 4 \end{bmatrix}
$$
  
\nDot product  
\n $\mathbf{p} \cdot \mathbf{q} = \begin{bmatrix} (-2) \times 5 + 1 \times 3 = -7 \\ 9 + 4 = \sqrt{3^2 + 4^2} = \sqrt{25} = 5 \end{bmatrix}$   
\n  
\nMatrix addition  
\n $\mathbf{M}_1 + \mathbf{M}_2 = \begin{bmatrix} 2 & 0 & 4 \\ 1 & 2 & 4 \\ 0 & 0 & 2 \end{bmatrix}$   
\nMatrix multiplication  
\n $\mathbf{M}_2 \mathbf{r} = \begin{bmatrix} -1 \\ 3 \\ 1 \end{bmatrix}$ 

### **(Question 3 continued)**

(b) **(10 marks)** Transformation

The diagram shows a triangle with a right angle. We now want to apply the transformation represented by  $M_2$  in Question 3(a) to this triangle.

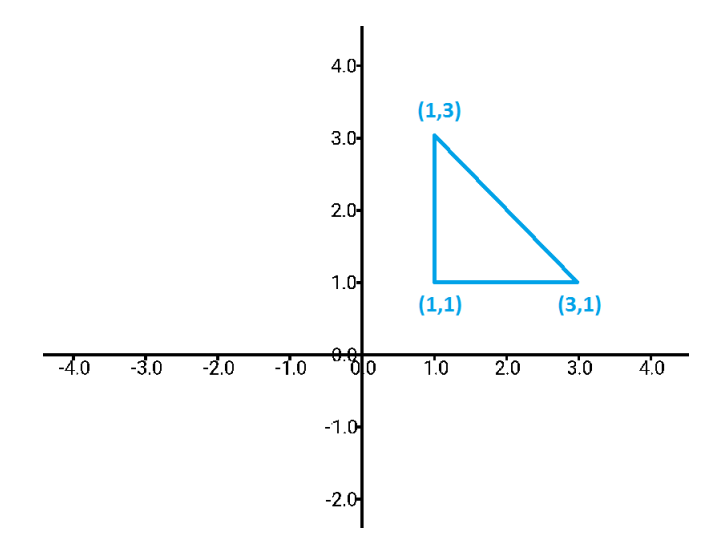

(i) (6 marks) Draw the transformed triangle.

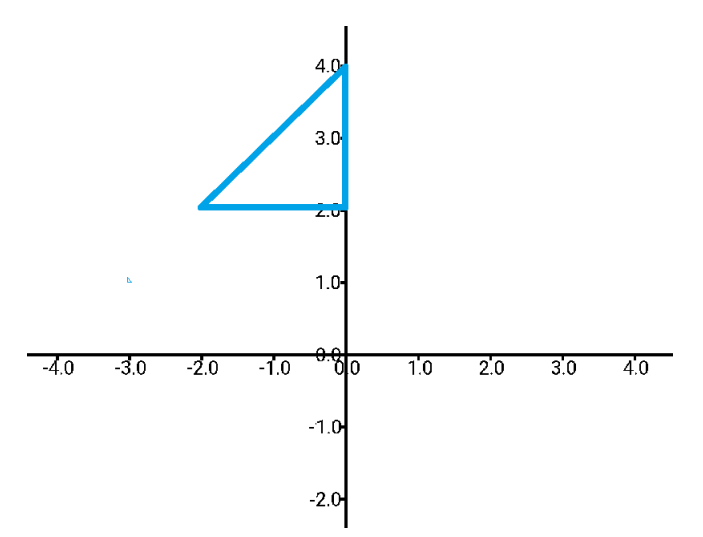

(ii) (4 marks) Give a sequence of transformation commands in Processing that would produce the same result as the transformation represented by the matrix *M*2.

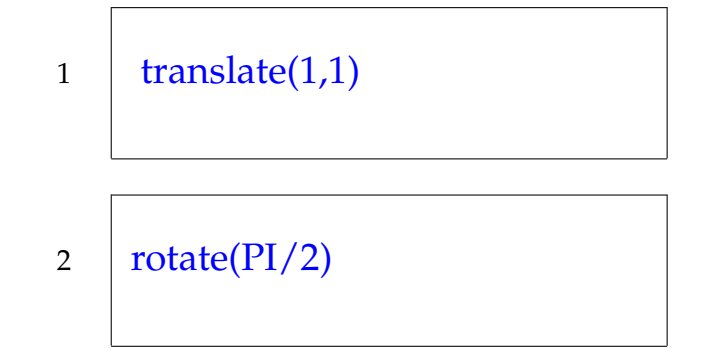

**(Question 3 continued)**

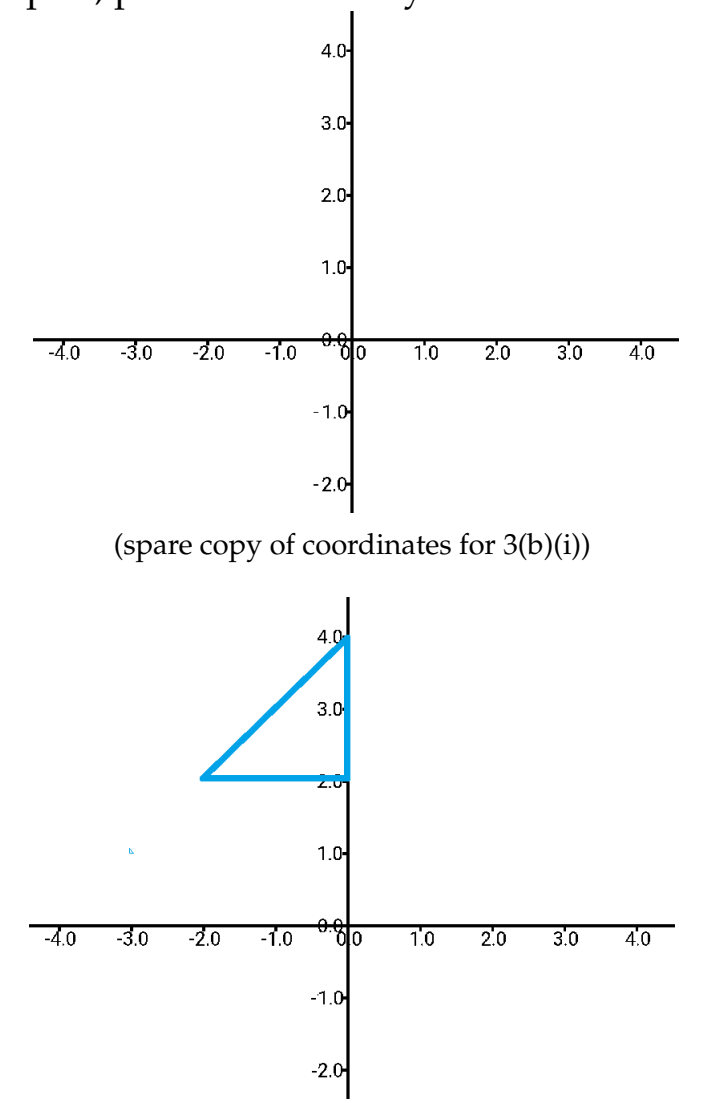

Extra copies, provided in case you make a mistake

(spare copy of coordinates for 3(b)(i))

point (1,1) 
$$
\rightarrow
$$
  $\begin{bmatrix} 0 & -1 & 1 \\ 1 & 0 & 1 \\ 0 & 0 & 1 \end{bmatrix} \begin{bmatrix} 1 \\ 1 \\ 1 \end{bmatrix} = \begin{bmatrix} 0 \\ 2 \\ 1 \end{bmatrix} \rightarrow \text{point } (0,2)$   
\npoint (1,3)  $\rightarrow$   $\begin{bmatrix} 0 & -1 & 1 \\ 1 & 0 & 1 \\ 0 & 0 & 1 \end{bmatrix} \begin{bmatrix} 1 \\ 3 \\ 1 \end{bmatrix} = \begin{bmatrix} -2 \\ 2 \\ 1 \end{bmatrix} \rightarrow \text{point } (-2,2)$   
\npoint (3,1)  $\rightarrow$   $\begin{bmatrix} 0 & -1 & 1 \\ 1 & 0 & 1 \\ 0 & 0 & 1 \end{bmatrix} \begin{bmatrix} 3 \\ 1 \\ 1 \end{bmatrix} = \begin{bmatrix} 0 \\ 4 \\ 1 \end{bmatrix} \rightarrow \text{point } (0,4)$ 

### 4. **B´ezier Cubic Curve (10 marks)**

(a) **(6 marks)** Given two endpoints of a Bezier cubic curve, ´ *A* and *B*, and one control point *C*, we draw a perpendicular from *C* to line segment *AB*. The interception point is *P*(*s*). Given the representation that  $P(s) = (1 - s)A + sB$ , write a formula for the value of *s* given the positions of the points *A*, *B*, and *C* as inputs.

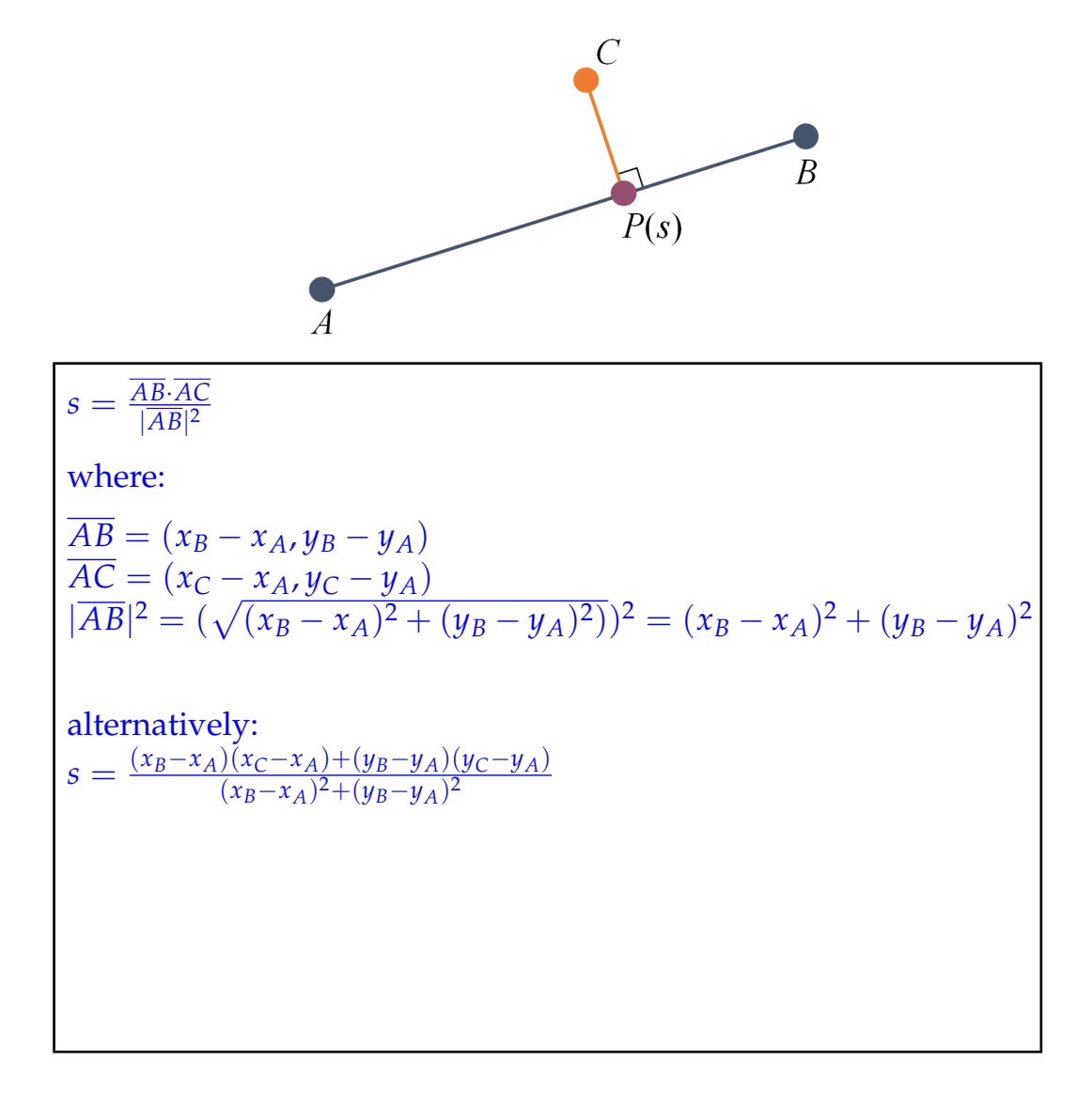

(b) **(4 marks)** Explain how this distance is used in the algorithm for drawing a Bezier ´ cubic curve as a sequence of straight lines.

Bézier curves are drawn by checking whether you can approximate the curve by a straight line. To do this you use the distance |*CP*(*s*)| as a flatness check. You do this flatness check for both control points. If both distances are within a tolerance then you draw a straight line from *A* to *B*. Otherwise you subdivide the curve into two Bézier curves and recurse.

## **SPARE PAGE FOR EXTRA ANSWERS**

Cross out rough working that you do not want marked. Specify the question number for work that you do want marked.

# Brief Processing documentation

void point( float x, float y ) *// draw a point at location (x,y)* void line( float x1, float y1, float x2, float y2) *// draw a line segment from location (x1,y1) to location (x2,y2)* void rect( float left, float top, float width, float height ) *// draw a rectangle with its top left corner at the indicated position // of size width times height* void ellipse( float centerX, float centerY, float width, float height ) *// draw an ellipse centred at the indicated position // of size width times height* void triangle( float x1, float y1, float x2, float y2, float x3, float y3 ) *// draw a triangle with vertices at the three points // (x1,y1 ), (x2,y2 ), (x3, y3)* void background( float grey ) void stroke( float grey ) void fill( float grey ) *// set the colour of the background , stroke or fill to be // a grey value between 0 ( black ) and 255 ( white )* void noStroke() void noFill() *// turn off drawing strokes around objects and filling objects , respectively* void rotate( float angle ) *// rotate the universe by angle radians clockwise* void scale( float s ) *// scale the universe by a factor of s* void scale( float sx, float sy ) *// scale the universe by sx in the x*− *direction and sy in the y*− *direction* translate( float tx, float ty ) *// translate the universe a distance ( tx , ty )*

\* \* \* \* \* \* \* \* \* \* \* \* \* \* \*